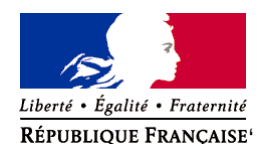

Ministère chargé de l'environnement

# **Demande d'examen au cas par cas préalable à la réalisation éventuelle d'une évaluation environnementale**

**Article R. 122-3 du code de l'environnement**

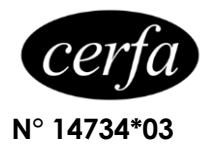

#### *Ce formulaire sera publié sur le site internet de l'autorité environnementale Avant de remplir cette demande, lire attentivement la notice explicative*

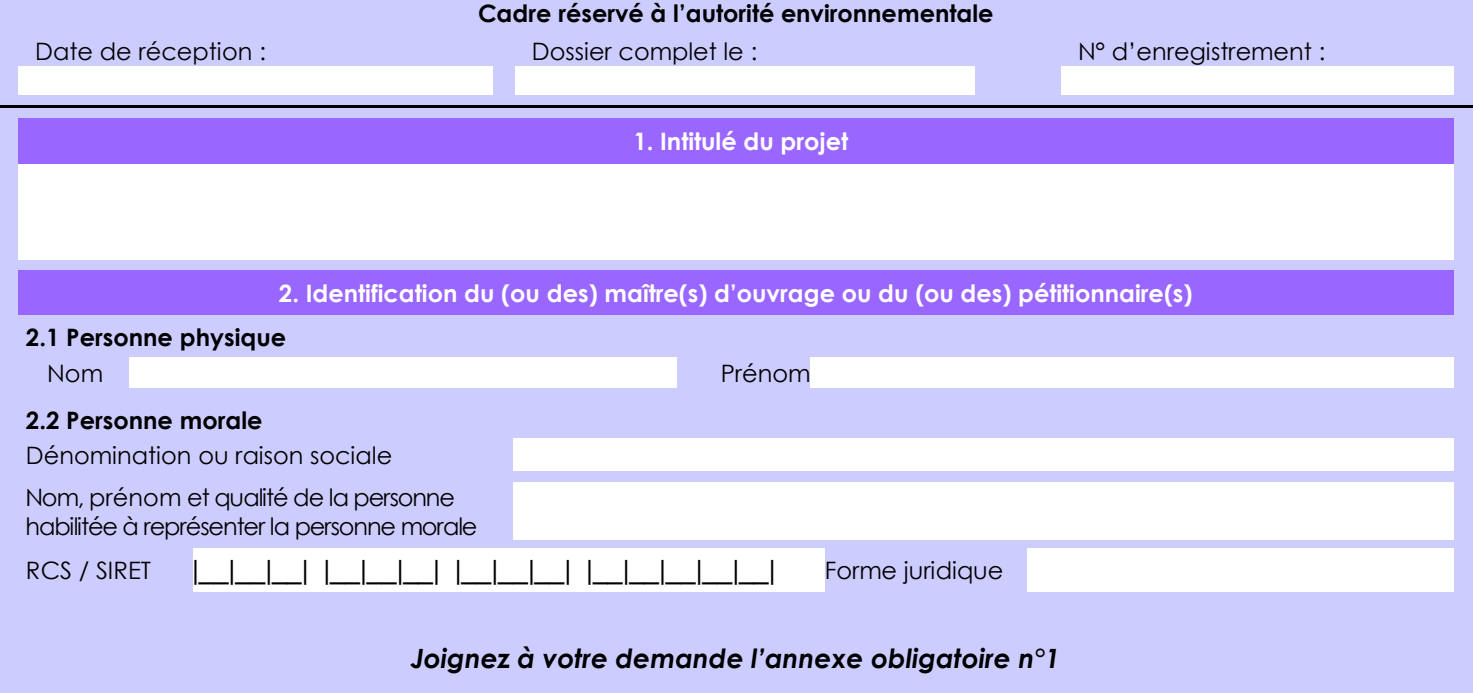

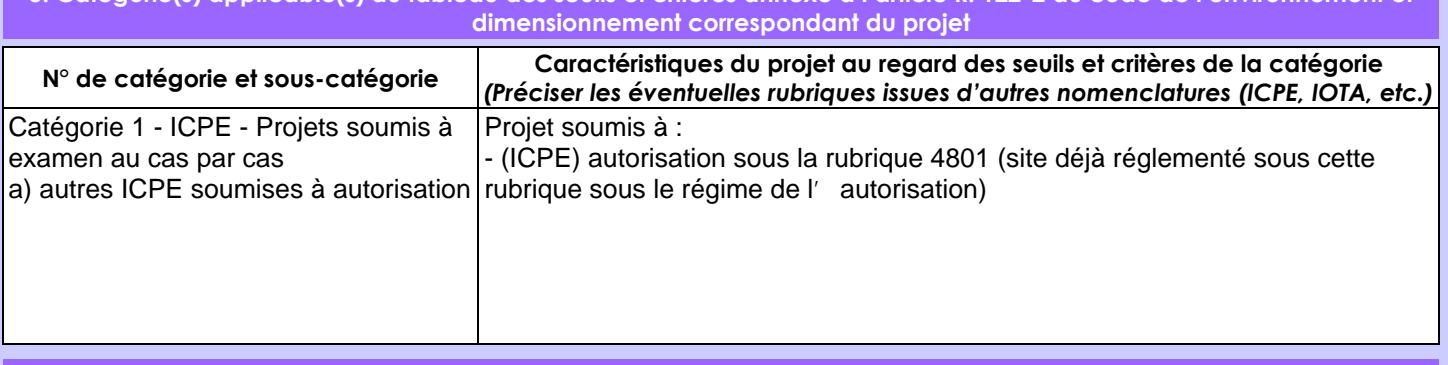

**3. Catégorie(s) applicable(s) du tableau des seuils et critères annexé à l'article R. 122-2 du code de l'environnement et** 

## **4. Caractéristiques générales du projet**

*Doivent être annexées au présent formulaire les pièces énoncées à la rubrique 8.1 du formulaire*

#### **4.1 Nature du projet, y compris les éventuels travaux de démolition**

Stockage de palettes de charbon de bois pour le compte de la société CARBONEX, en lieu et place des balles produites par CAPDEA, sur son site exploité à Marigny-le-chatel

Le stockage sera effectué dans les bâtiments existants du site et conçus en vue du stockage. Il s'agit des cases 7, 8, 10, 12 et atelier RUMILUZ.

Aucun travaux ne sont prévus.

Il s' agit uniquement d'une modification de la nature des produits stockés :

actuellement : balles de luzerne et granulés (luzerne et pulpes de betteraves) en vrac

avec le Projet : palettes de charbon de bois en lieu et place des balles de luzerne qui ont peu été produites sur les derniers mois du fait notamment de la sécheresse ayant réduit fortement la production de luzerne au champ.

La loi n° 78-17 du 6 janvier 1978 relative à l'informatique, aux fichiers et aux libertés s'applique aux données nominatives portées dans ce formulaire. Elle garantit un droit d'accès et de rectification pour ces données auprès du service destinataire.

#### **4.2 Objectifs du projet**

Le Projet permet à la fois à CARBONEX de bénéficier d'une solution logistique pour stocker des palettes de charbon de bois, sans nouvelle construction et également à CAPDEA de remplir ses cases lorsque vides. Le Projet permet d' optimiser l'espace de stockage.

**4.3 Décrivez sommairement le projet 4.3.1 dans sa phase travaux**

aucun travaux

#### **4.3.2 dans sa phase d'exploitation**

Selon les besoins de CARBONEX et les disponibilités des bâtiments de CAPDEA, les palettes de charbon de bois seront réceptionnés par CAPDEA sur son site de Marigny-le-chatel.

Elles seront entreposées dans les cases et atelier RUMILUZ selon les modalités de stockage définies dans le porter-à-connaissance et conformément aux exigences préfectorales qui seront proposées par l'administration. Les palettes de charbon de bois seront de nouveau prises en charge par la société CARBONEX selon les besoins du marché.

Aucune modification n'est apportée aux conditions d'exploitation des bâtiments, à l'exception des points mentionnés ci-avant.

## **4.4 A quelle(s) procédure(s) administrative(s) d'autorisation le projet a-t-il été ou sera-t-il soumis ?**

*La décision de l'autorité environnementale devra être jointe au(x) dossier(s) d'autorisation(s).*

le projet constitue une extension d' AIOT mais qui est non substantielle, selon autoévaluation effectuée par le Pétitionnaire et consignée dans le porter-à-connaissance.

Le Projet nécessite uniquement un nouvel APC dans le cas où la présente procédure d'examen au cas par cas mène à une dispense d'évaluation environnementale.

Le site dispose d'une autorisation d'exploiter depuis 1998 renouvelée en 2011.

#### **4.5 Dimensions et caractéristiques du projet et superficie globale de l'opération - préciser les unités de mesure utilisées**

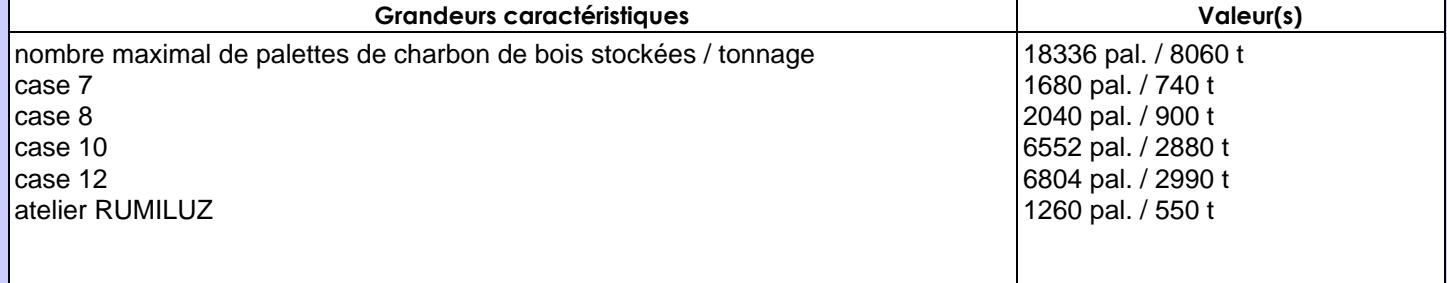

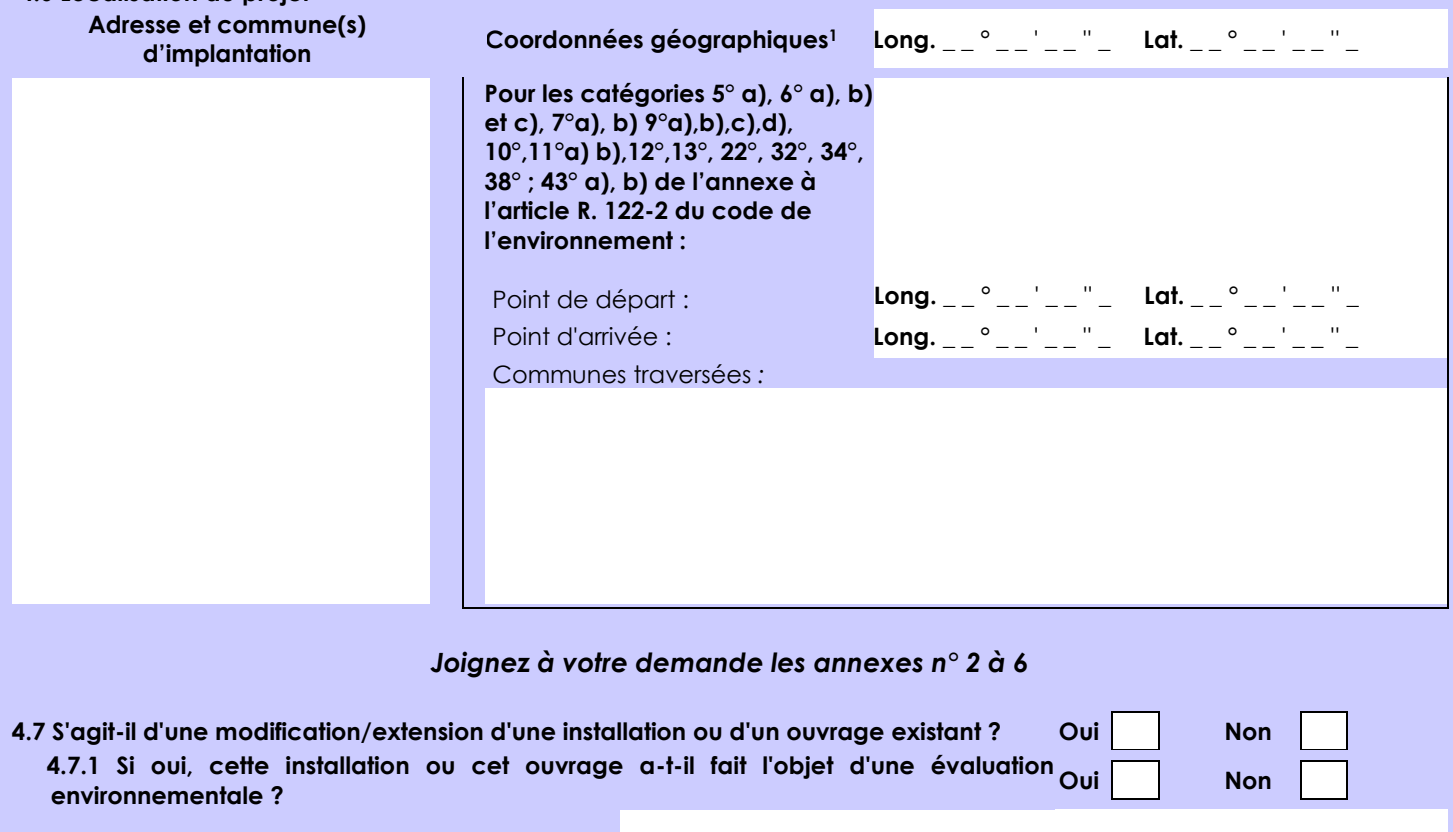

Les installations existantes ont été autorisées par AP de 1998, complété en 2012 et en 2017. Le projet de stockage de palettes n' a pas été instruit. Il est présenté dans le porter-à-connaissance joint.

 **4.7.2 Si oui, décrivez sommairement les différentes composantes de votre projet et indiquez à quelle date il a été autorisé ?**

 $\overline{a}$ 

**4.6 Localisation du projet**

<sup>1</sup> Pour l'outre-mer, voir notice explicative

Afin de réunir les informations nécessaires pour remplir le tableau ci-dessous, vous pouvez vous rapprocher des services instructeurs, et vous référer notamment à l'outil de cartographie interactive CARMEN, disponible sur le site de chaque direction régionale.

Le site Internet du ministère en charge de l'environnement vous propose, dans la rubrique concernant la demande de cas par cas, la liste des sites internet où trouver les données environnementales par région utiles pour remplir le formulaire.

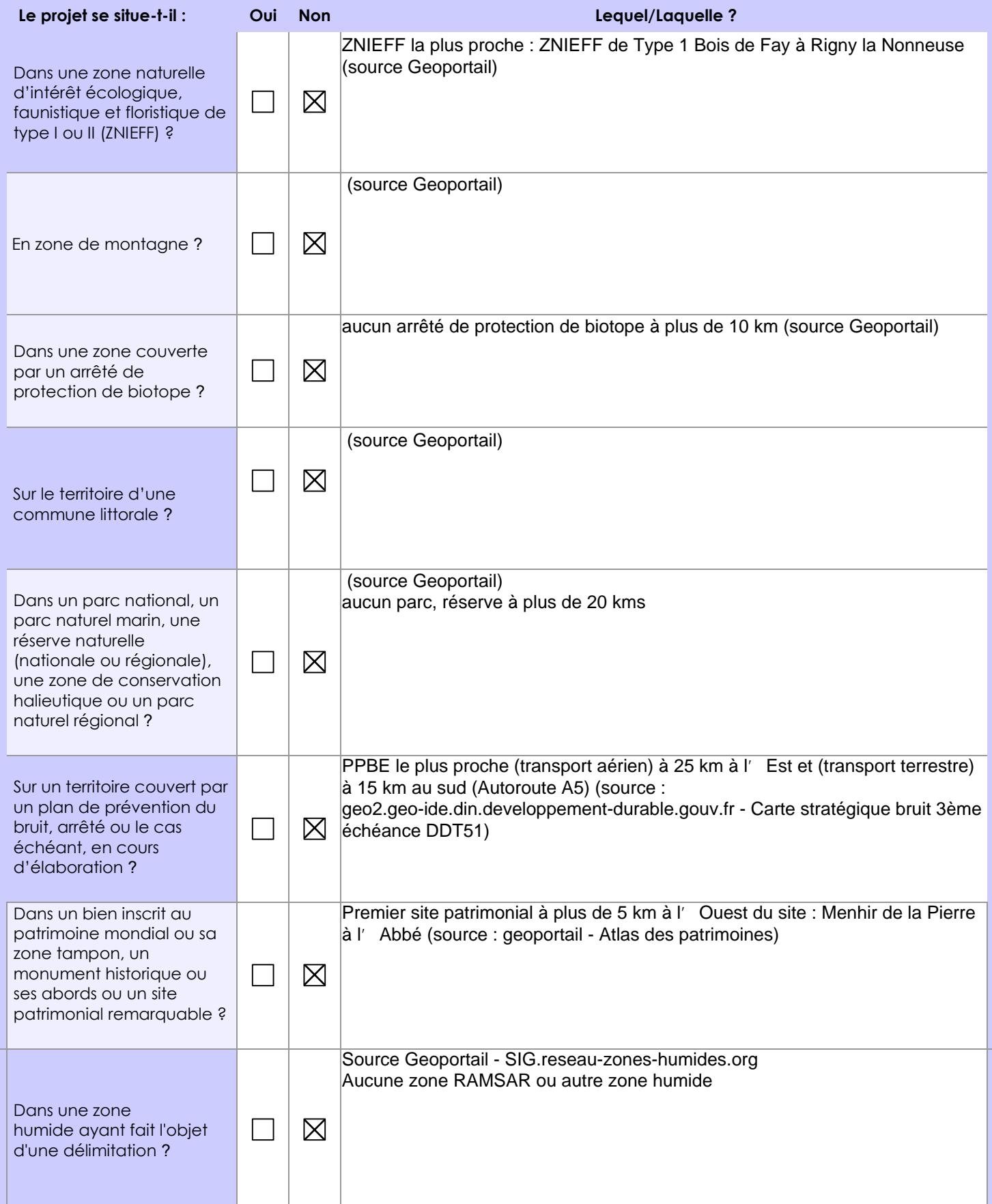

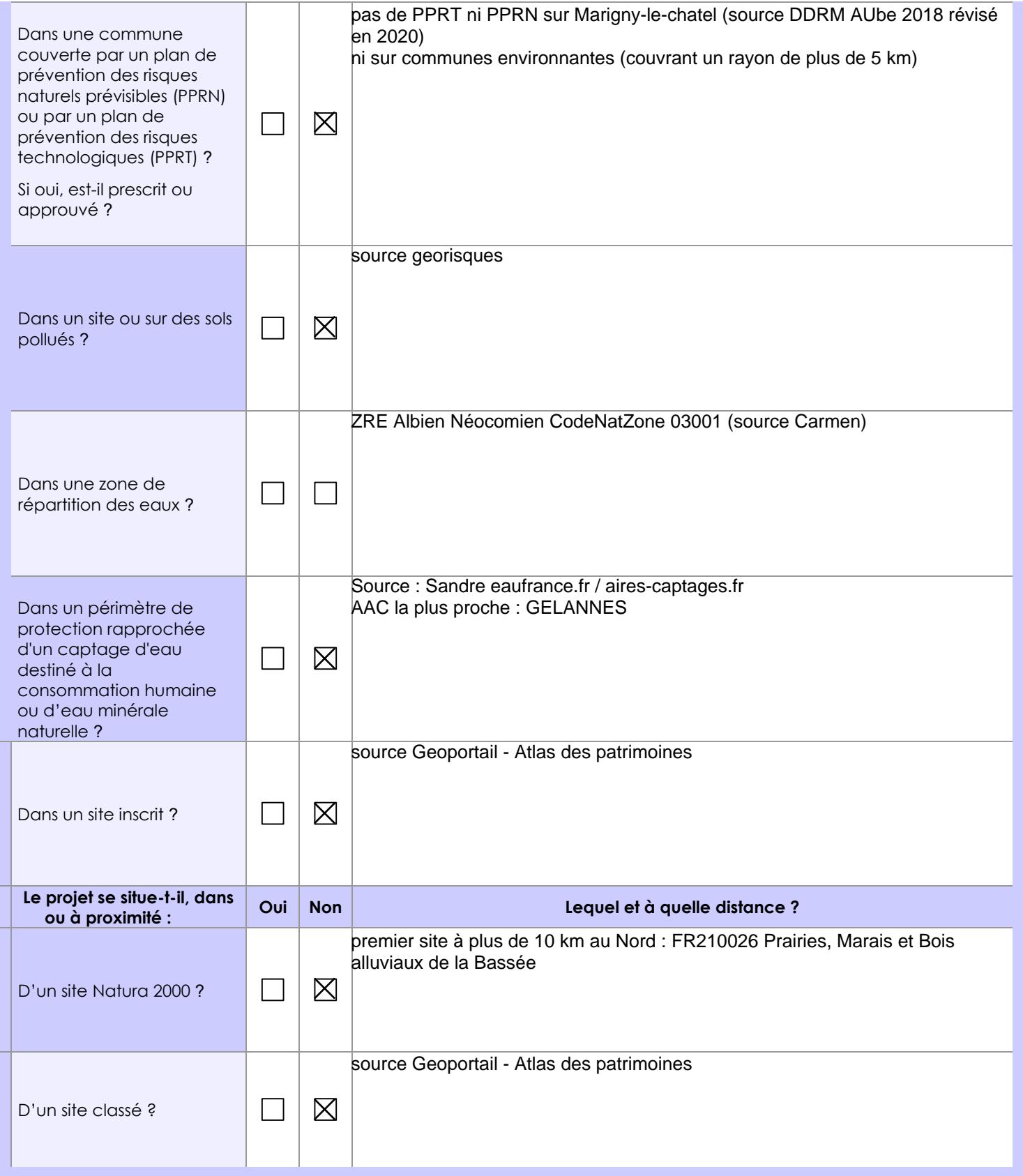

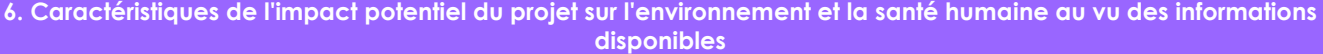

## **6.1 Le projet envisagé est-il susceptible d'avoir les incidences notables suivantes ?**

Veuillez compléter le tableau suivant :

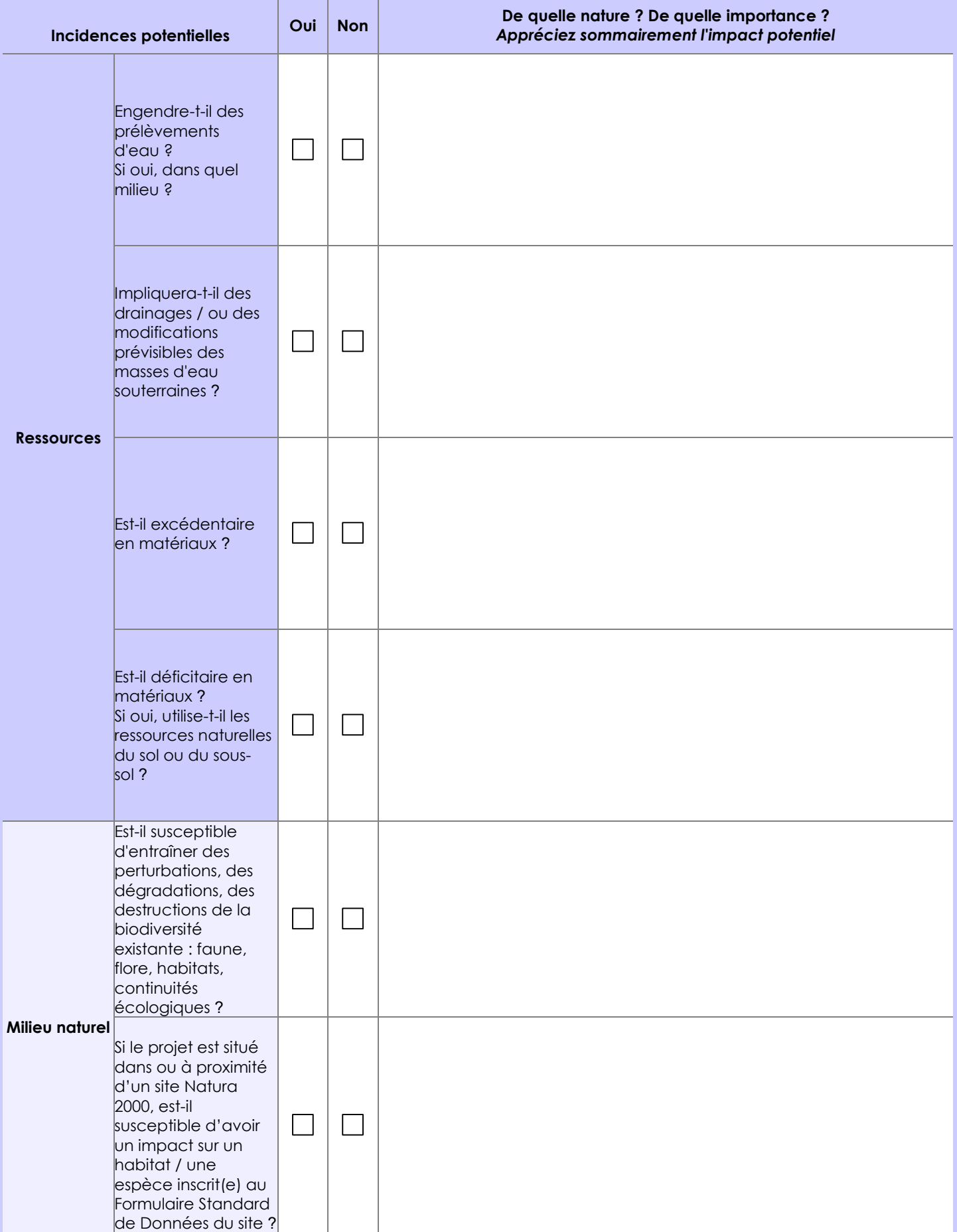

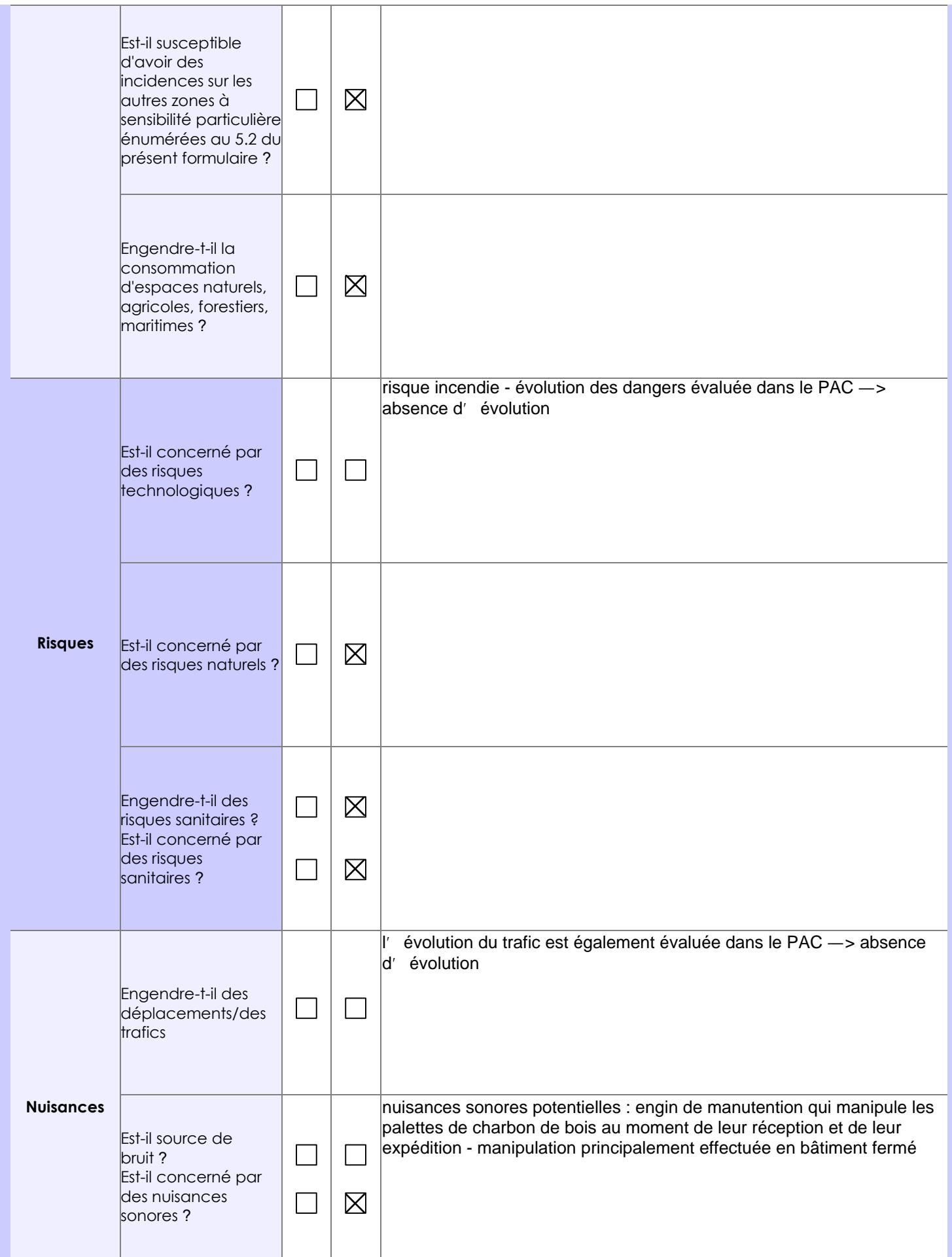

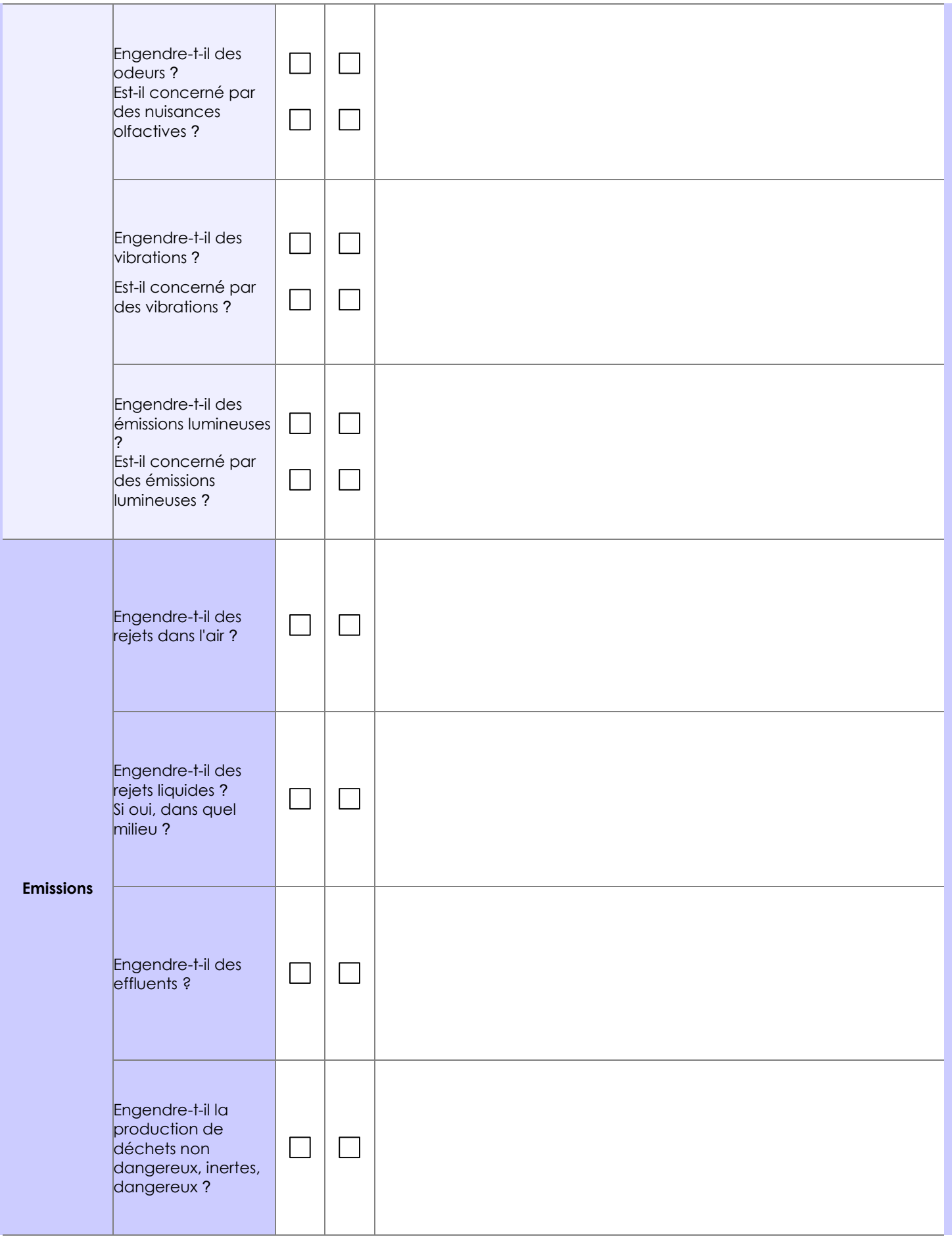

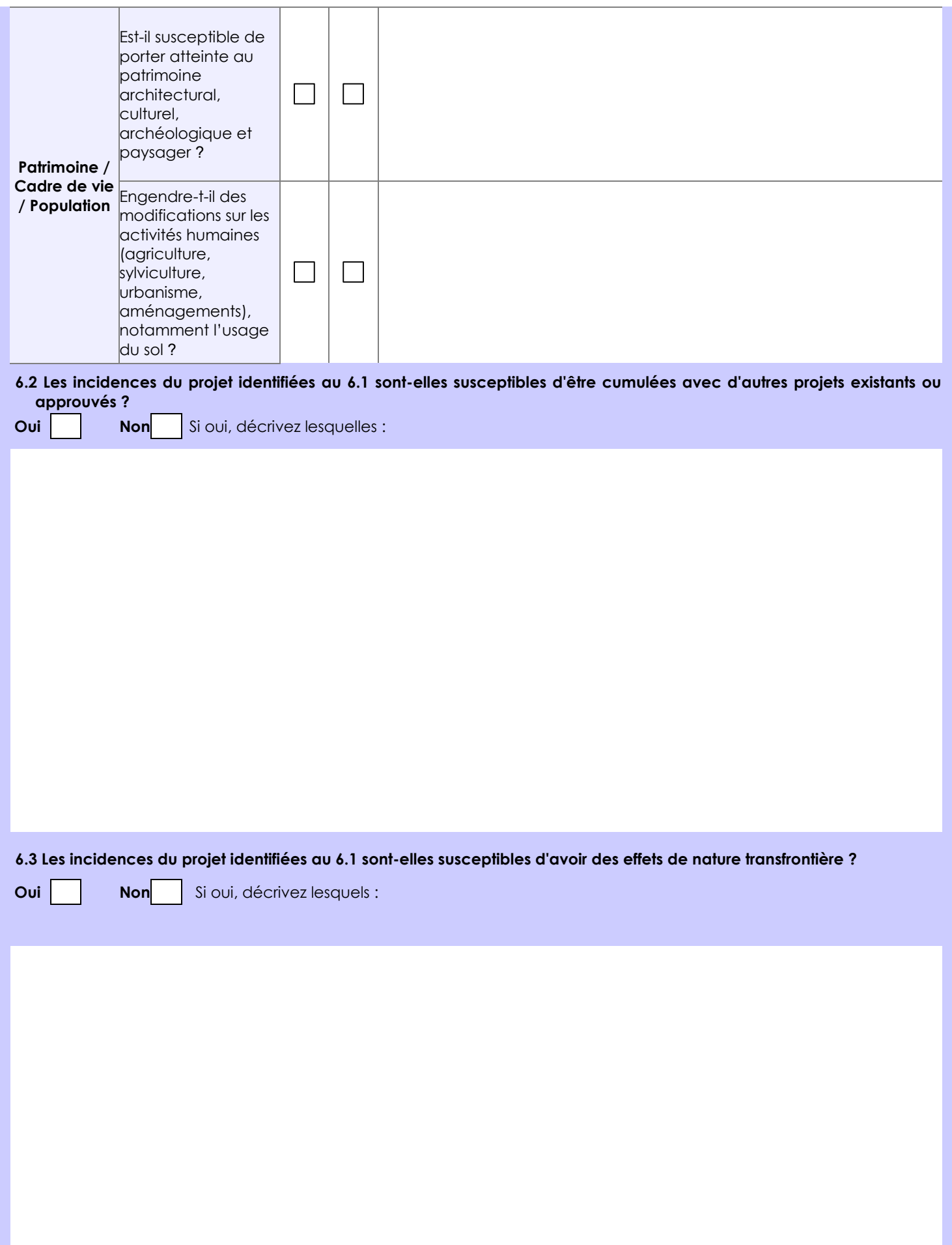

**6.4 Description, le cas échéant, des mesures et des caractéristiques du projet destinées à éviter ou réduire les effets négatifs notables du projet sur l'environnement ou la santé humaine (pour plus de précision, il vous est possible de joindre une annexe traitant de ces éléments) :**

voir porter-à-connaissance

#### **7. Auto-évaluation (facultatif)**

Au regard du formulaire rempli, estimez-vous qu'il est nécessaire que votre projet fasse l'objet d'une évaluation environnementale ou qu'il devrait en être dispensé ? Expliquez pourquoi.

Le projet n'est pas de nature à faire l'objet d'une évaluation environnementale. Les modifications apportées ne sont pas substantielles et le projet n'est pas implanté dans une zone présentant une sensibilité environnementale particulière. (voir porter-à-connaissance pour le détail)

#### **8. Annexes**

#### **8.1 Annexes obligatoires**

Г

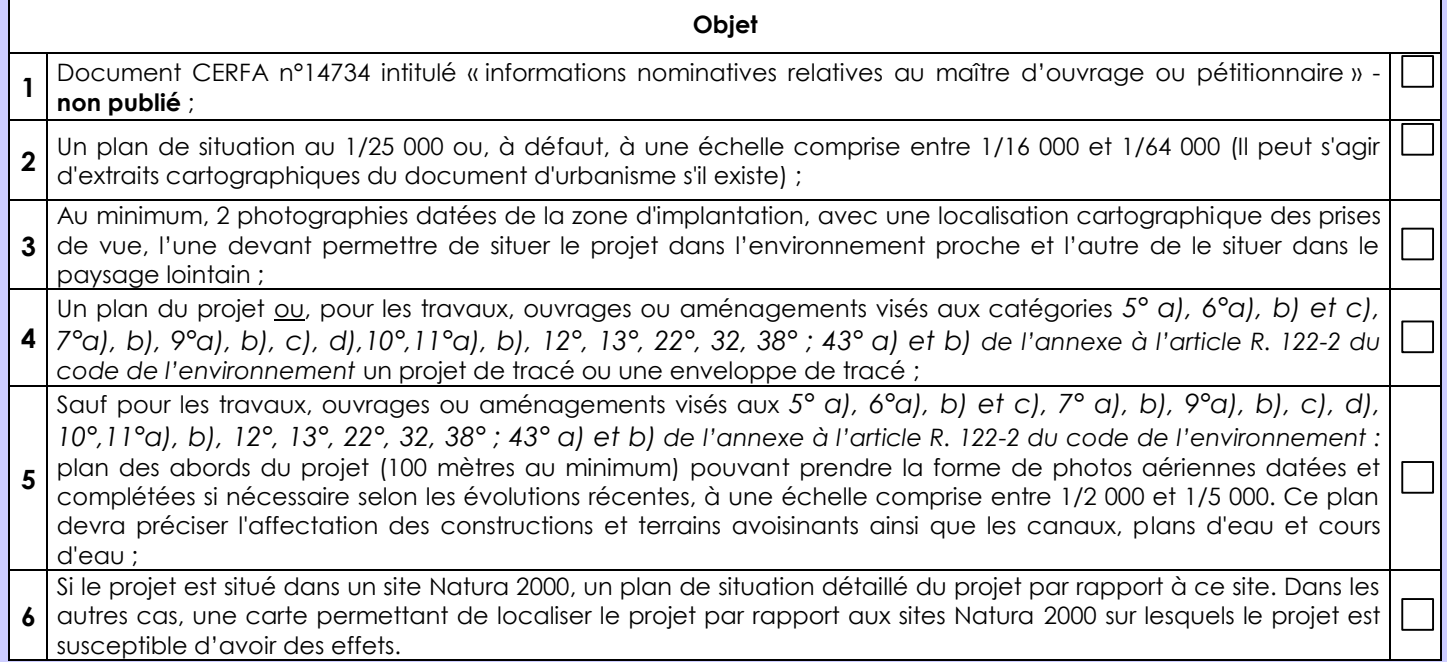

### **8.2 Autres annexes volontairement transmises par le maître d'ouvrage ou pétitionnaire**

Veuillez compléter le tableau ci-joint en indiquant les annexes jointes au présent formulaire d'évaluation, ainsi que les parties auxquelles elles se rattachent

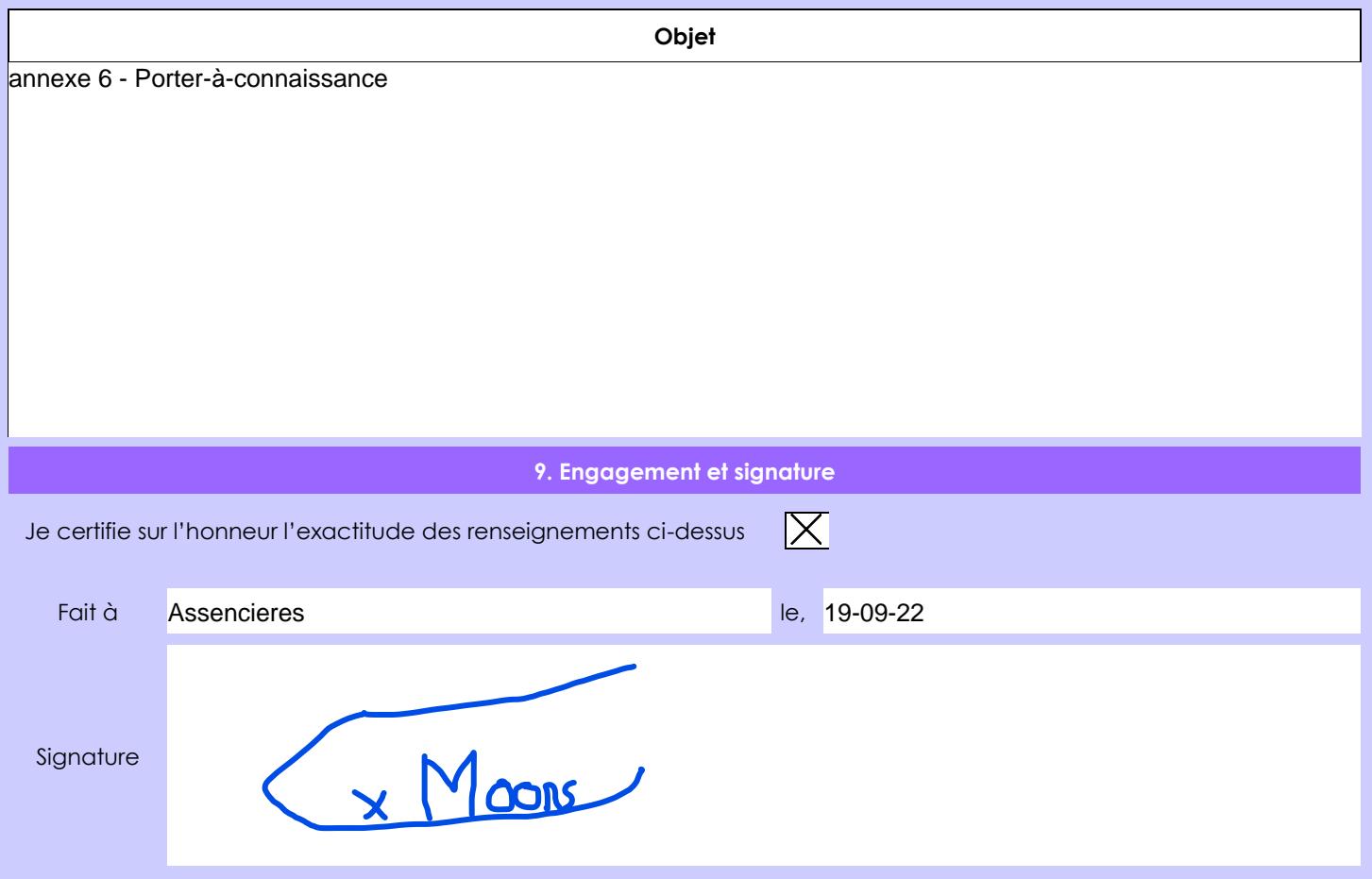